## **Compare Different Campaigns**

2024/04/27 00:03

Using the compare button within a single campaign you are able to compare the campaign statistics among different campaigns. In order to compare campaigns please go to "statistics" within the campaign and then click on "compare".

| ucy Phish… 🚞      | paign Status: Running            |                               |              |         |           |  |  |  |
|-------------------|----------------------------------|-------------------------------|--------------|---------|-----------|--|--|--|
| lummary           | Campaign                         | Lucy Phishing Campaign        |              |         |           |  |  |  |
| ser Settings      | Compare To                       | Select Campaign               | •            |         |           |  |  |  |
| atistics          |                                  | Test                          |              | ×       |           |  |  |  |
| Collected Data    |                                  | Lucy Phishing Campaign (copy) |              | ×       |           |  |  |  |
| Recipients        |                                  | file based                    |              | ×       |           |  |  |  |
| Awareness Website |                                  | Compare                       |              |         |           |  |  |  |
| Benchmark         | Campaign                         | Messages Sent                 | Mails Opened | Clicks  | Succeeded |  |  |  |
| Compare           | Lucy Phishing                    | 1 (100 %)                     | 0 (0 %)      | 0 (0 %) | 0 (0 %)   |  |  |  |
| ecipients         | Campaign                         |                               |              |         |           |  |  |  |
| ase Settings      | Lucy Phishing<br>Campaign (copy) | 1 (100 %)                     | 0 (0 %)      | 0 (0 %) | 0 (0 %)   |  |  |  |
| ustom Fields      | Test                             | 1 (100 %)                     | 1 (100 %)    | 0 (0 %) | 0 (0 %)   |  |  |  |
| hedule            | file based                       | 2 (200 %)                     | 2 (200 %)    | 0 (0 %) | 0 (0 %)   |  |  |  |
| vareness          | Summary                          |                               |              |         |           |  |  |  |
| aports            | 2.5                              |                               |              |         |           |  |  |  |
| upervision Log    | 2                                |                               | _            |         |           |  |  |  |
| essage Log        |                                  |                               |              |         |           |  |  |  |
| mors              | 1.5                              |                               |              |         |           |  |  |  |

LUCY will allow you to compare your current campaign against all other campaigns visible for the current client.

| Summary           | Campaign                                                  | Lucy Phishing Campaign (1) |              |          |           |  |  |
|-------------------|-----------------------------------------------------------|----------------------------|--------------|----------|-----------|--|--|
| User Settings     | Compare To 🛛 Jucy Phishing Campaign                       |                            |              |          |           |  |  |
|                   |                                                           | ☑ macro                    |              |          |           |  |  |
| Statistics        | i izva<br>i izva<br>i i i i i i i i i i i i i i i i i i i |                            |              |          |           |  |  |
| Collected Data    |                                                           |                            |              |          |           |  |  |
| Recipients        |                                                           | Compare                    |              |          |           |  |  |
| Awareness Website | Campaign                                                  | Messages Sent              | Mails Opened | Clicks   | Succeeded |  |  |
| Benchmark         | Lucy Phishing<br>Campaign (1)                             | 2 (100 %)                  | 0 (0 %)      | 1 (50 %) | 1 (50 %)  |  |  |
| Compare           | awa                                                       | 0 (0 %)                    | 0 (0 %)      | 0 (0 %)  | 0 (0 %)   |  |  |
| Recipients        | Lucy Phishing<br>Campaign                                 | 0 (0 %)                    | 0 (0 %)      | 0 (0 %)  | 0 (0 %)   |  |  |
| Base Settings     | macro                                                     | 2 (100 %)                  | 0 (0 %)      | 1 (50 %) | 1 (50 %)  |  |  |
| Schedule          | java                                                      | D (D %)                    | 0 (0 %)      | 0 (0 %)  | 0 (0 %)   |  |  |
| Awareness         |                                                           |                            |              |          |           |  |  |
| Reports           | Summary                                                   |                            |              |          |           |  |  |
| Message Log       | 2.5                                                       |                            |              |          |           |  |  |
|                   | 2                                                         |                            |              |          |           |  |  |
| Errors            |                                                           |                            |              |          |           |  |  |
|                   | 1.5                                                       |                            |              |          |           |  |  |
|                   | 1 N                                                       |                            |              |          |           |  |  |
|                   |                                                           |                            |              |          |           |  |  |

Starting with LUCY 3.3 you have advanced comparison statistics that allow you to make also trend analysis:

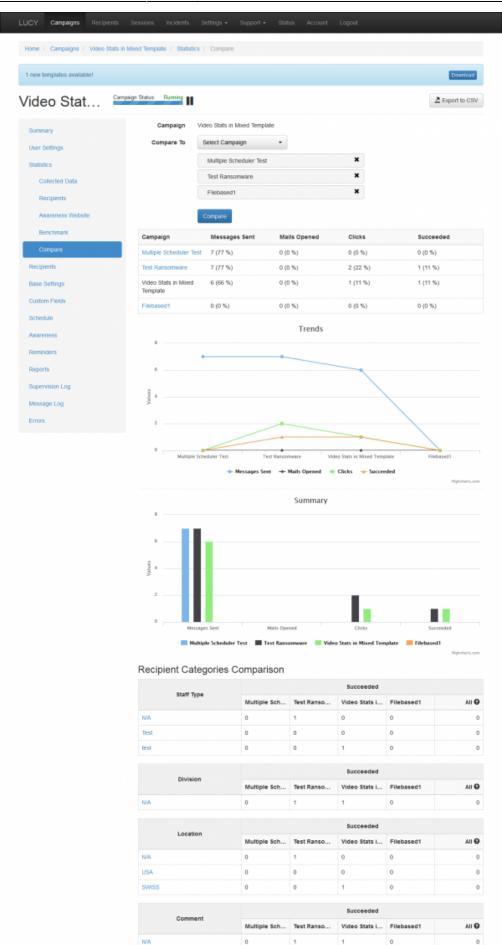

2017 by LUCY Security

From: https://wiki.lucysecurity.com/ - LUCY

Permanent link: https://wiki.lucysecurity.com/doku.php?id=compare\_statistics\_for\_multiple\_campaigns&rev=1488645138

Last update: 2019/07/25 12:52

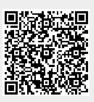